Tallinna Ülikool

Informaatika Instituut

# Üliõpilaste akadeemiliste tööde teemade registri nõuete analüüs

Seminaritöö

Autor: Ragnar Pääslane

Juhendaja: Hans Põldoja

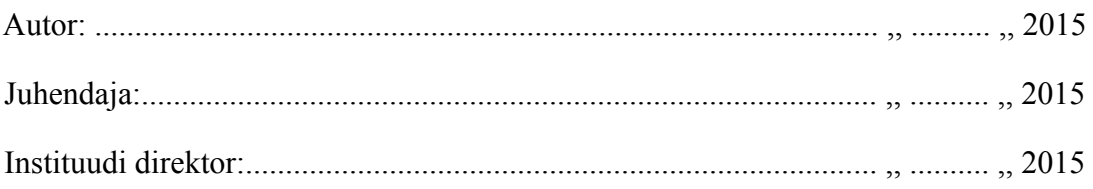

Tallinn 2015

## **Sisukord**

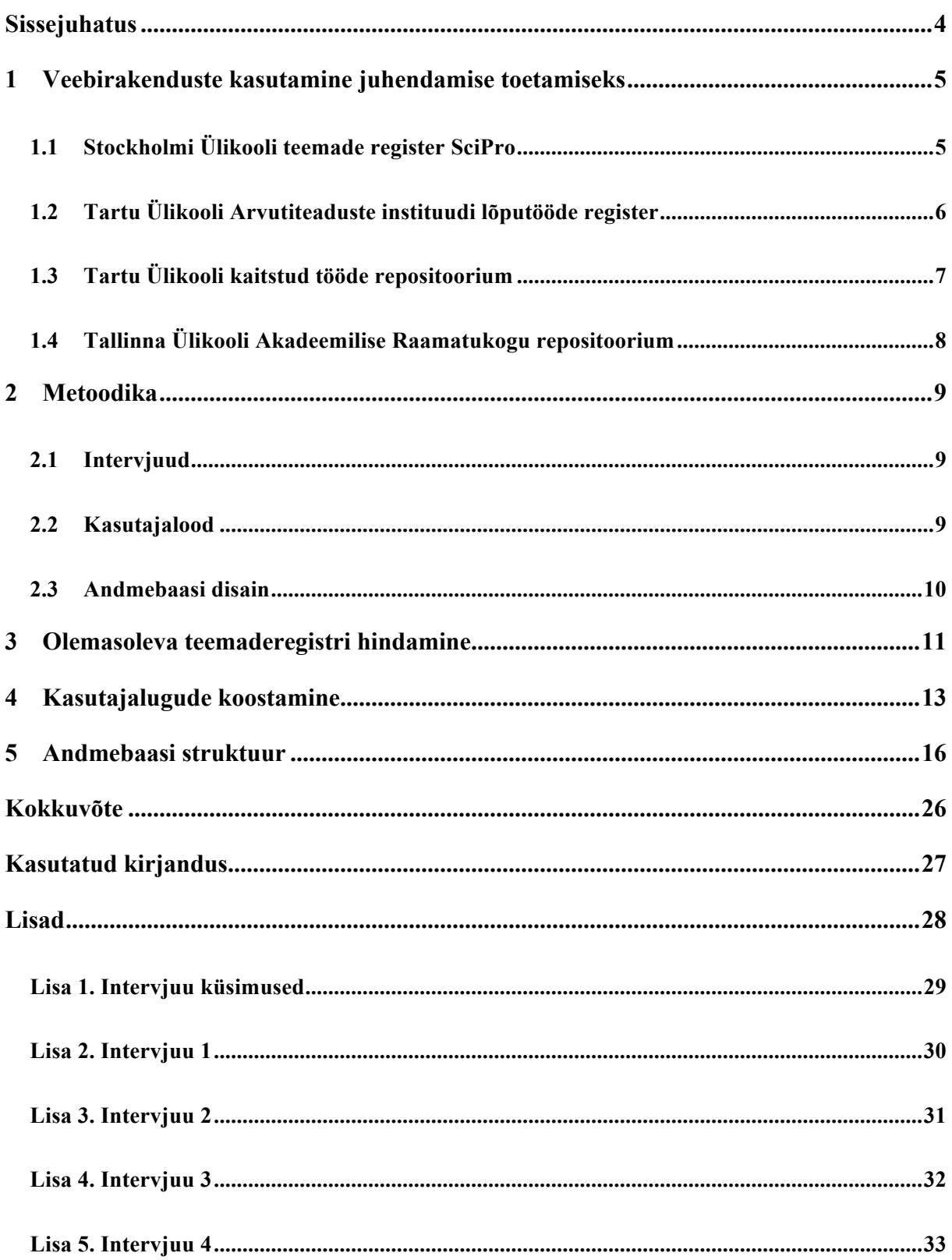

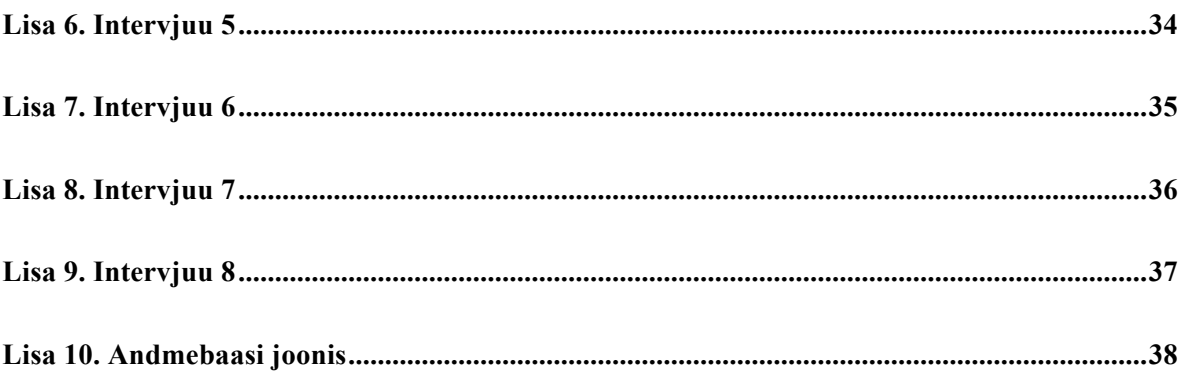

## **Sissejuhatus**

Ülikooli lõpetamiseks tuleb teha lõputöö ja see edukalt kaitsta. Tihti tuleb ette, et ei leia sobivat teemat või kui üliõpilasel on nägemus teema kohta siis ei oska sobivat juhendajat leida. Tallinna Ülikooli Informaatika instituudis on selleks kasutusel akadeemiliste tööde register<sup>1</sup>. Selles hoitakse nii kaitstud uurimistöid, registreeritud teemasid kui ka juhendajate poolt pakutavaid vabasid teemasid. Töö kirjutajal on võimalus näha, milliseid teemasid on pakutud ja võtta eeskuju ka eelnevalt tehtud töödest.

Hetkel kasutusel olev teemade register on loodud aastaid tagasi ning funktsionaalsuste ja võimalustega, mis siis olid päevakorras. Aja möödudes on kasvanud andmete maht, millega lehel tegeletakse, mis omakorda toob vajaduse uute funktsionaalsuste järele. Suurenenud andmekogu tõttu on muutunud mõninga informatsiooni kuvamine kohmakaks, mis omakorda mõjutab kasutamismugavust.

Töö eesmärgiks on viia läbi nõuete analüüs uuele üliõpilaste akadeemiliste tööde teemade registrile. Analüüsi käigus:

- toon välja sarnaseid veebirakendusi;
- viin läbi intervjuud kasutajatega selgitamaks välja olemasoleva teemade registri kasutuse ja puudused;
- koostan kavandatava teemade registri kasutajalood;
- kujundan andmebaasi disaini.

Seminaritöö olen jaganud viieks peatükiks. Esimeses peatükis tutvun teiste ülikoolide kasutuses olevate sarnaste rakendustega ja kirjeldan, kuidas neid kasutada juhendamise toetamiseks. Teises peatükis toon välja meetodid, mida kasutan andmete kogumiseks ja töötlemiseks. Kolmandas kasutan intervjuude põhjal kogutud informatsiooni hetkel kasutuses oleva teemade registri hindamiseks. Sellele järgneb kasutajalugude koostamine. Lõpetuseks on andmebaasi disain ja sealsete otsuste lahti mõtestamine.

<sup>1</sup> http://www.cs.tlu.ee/teemaderegister/

## **1 Veebirakenduste kasutamine juhendamise toetamiseks**

Kursusetöö kirjutamisel on võimalus kasutada ühena info allikatest eelnevalt teiste poolt kirjutatud kursusetöid. Teha tööde leidmise lihtsamaks on ülikoolidel kasutusel erinevaid veebirakendusi, kus hoiustatakse valmistöid. Nii mõnedki veebirakendused pakuvad peale kaitstud tööde kuvamise veel teisigi lisafunktsionaalsusi.

#### **1.1 Stockholmi Ülikooli teemade register SciPro**

Stockholmi Ülikooli arvuti- ja süsteemiteaduse osakond on võtnud kasutusele SciPro<sup>2</sup> nimeline veebikeskkonna. SciPro loodi, et tõsta lõputöö projektide kvaliteeti läbi kolme punkti: lihtsustada lõputöö algatamist, laiendada juhendajate ringi ja teha kättesaadavaks kaitstud tööd. Siinkohal tuleks ära mainida, et siinsete projektide alla kuuluvad ülikooli lõputööd nii bakalaureuse-, magistri- kui doktoriõppe raames (Hansso, Moberg, & Peiris, 2012).

Teema valimine on üsnagi aeganõudev ja keerukas tegevus, sellest sõltuvalt kaldub tihtipeale tudengite valik teemale, mis võimaldab neil täita kursuse läbisaamise tingimused. Sellega kaasneb risk, et suur osa valitud teemasid ei pruugi ole ühiskonnale päevakohased. Tulenevalt sellest on SciPro keskkonnas kasutusel ühine ideede pank. Ideede pangas hoitakse pakutud teemasid, mille kohta tudengid saavad oma projekte kirjutada. Uusi teemasid on võimalik pakkuda igal kasutajal. Kasutajaskonna moodustavad ettevõtted, teadlased, juhendajad ja tudengid. Tänu võimalustele, et iga kasutaja saab lisada teemasid, ning kasutajaskonda haaratakse ka ettevõtteid ja teadlasi võimaldab see teemade ringi tuua hetkel ühiskonnas olevaid päevakorralisi teemasid. See hoiab, ideepanga teemad värsked ja päevakohased (Hansso et al., 2012). SciPro keskkond on mõeldud ainult Stockholmi Ülikoolis kasutamiseks ning teemade ja kaitstud tööde loetelu pole avalik.

<sup>2</sup> https://scipro.dsv.su.se

#### **1.2 Tartu Ülikooli Arvutiteaduste instituudi lõputööde register**

Sarnaselt Stockholmi Ülikoolile on Tartu Ülikooli Arvutiteaduste instituudil<sup>3</sup> kasutusel lõputööde teemade register. Register võimaldab näha nii valminud lõputöid, kui vabasid pakutud teemasid (vt joonis 1). Mis teeb selle registri omapäraseks on vabade teemade lisamine. Kus idee pakkumiseks tuleb täita ära vastav vorm ja lisada pdf fail töö sisuga. See võimaldab väljastpoolt ülikooli pakkuda uusi ideesid lõputööks.

Kaitstud tööd on sorteeritud vastavalt töö tasemele ja aastale, millal töö sai kaitstud. Tööd kuvatakse veebis tabeli vormis, info selles on väljatoodud suhteliselt minimaalselt. Rohkema informatsiooni saamiseks on rea lõpus link, mis avab kindla aadressiga veebilehe. See võimaldab lihtsamini jagada soovitu tööd näiteks juhendamisel või siis kasutatud kirjanduses välja toomiseks. Kui üldiselt on kaitstud töö juures välja toodud töö fail siis siin on võimalik leida ka mõnede tööde juures faili nimega "Lisa". See sisaldab töö käigus loodud või kasutatud materjale.

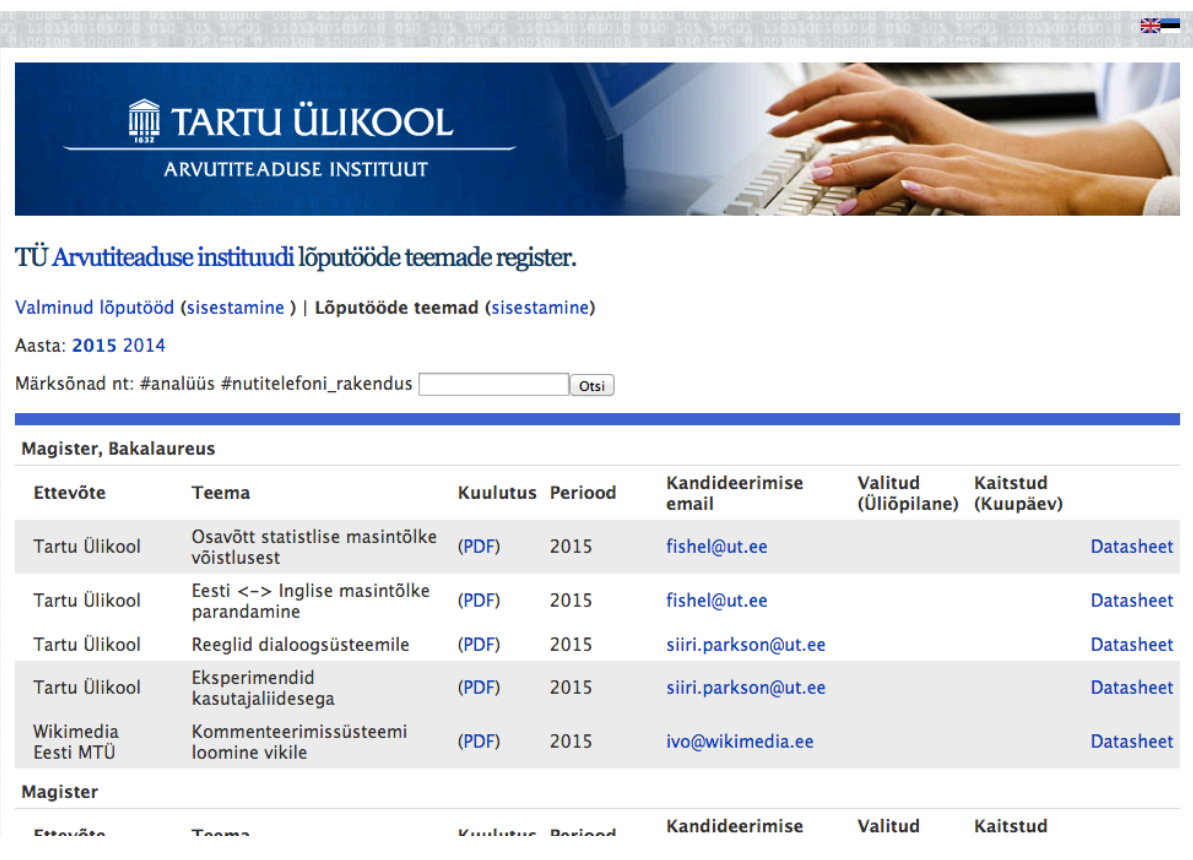

**Joonis 1. TÜ Arvutiteaduste instituudi teemade registri vabade teemade loetelu.**

<sup>3</sup> http://comserv.cs.ut.ee/forms/ati\_report/

#### **1.3 Tartu Ülikooli kaitstud tööde repositoorium**

Kui eelmises alateemas oli juttu vaid Arvutiteaduste instituudis kasutusel olevast veebikeskkonnast, siis selle kõrval on Tartu Ülikoolis kasutusel ka üleülikooliline kaitstud tööde repositoorium<sup>4</sup>. Kuna üleülikooliliselt on andmete maht suurem toimub ka esmane filtreerimine teaduskondade järgi.

Soovitud töö avamisel kuvatakse algul kokkuvõtlik informatsioon töö kohta. Kui kasutajal on huvi rohkema informatsiooni järgi on võimalik avada põhjalikum vaade tööle. Põhjalikuma vaate saamiseks on kasutatud *Dublin Core Metadata*<sup>5</sup> vormi, mis koosneb maksimaalselt 15st terminist, millega kirjeldatakse tööd (vt joonis 2).

Tartu Ülikooli repositoorium on üles ehitatud DSpace<sup>6</sup> tarkvaral. DSpace on vabavaraline ja lihtsasti kohandatav tarkvara, mis mõeldud akadeemilistele ja mittetulunduslikele organisatsioonidele.

| Login<br><b>UNIVERSITY of TARTU</b> |                                                                                                    |    |                                                                                                    |
|-------------------------------------|----------------------------------------------------------------------------------------------------|----|----------------------------------------------------------------------------------------------------|
|                                     | OSpace Home → 5.1. Matemaatika-informaatikateaduskond → Arvutiteaduse instituut → MTAT bakalaureusetööd – Bachelor's theses →                                                                                                    |    | View Item                                                                                                    |
| Show simple item record             |                                                                                                    |    | <b>Search DSpace</b>                                                                                                    |
| dc.contributor.advisor              | Villems, Anne                                                                                                    | et | Go                                                                                                    |
| dc.contributor.advisor              | Duvin, Taavi                                                                                                    | et | Search DSpace<br>◯ This Collection<br><b>Advanced Search</b><br><b>C</b> SHARE<br><b>HYML</b><br><b>Browse</b><br>All of DSpace<br><b>Communities &amp; Collections</b><br><b>By Issue Date</b><br><b>Authors</b><br><b>Titles</b> |
| dc.contributor.author               | Konovalov, Nikolai                                                                                                    | et |                                                                                                    |
| dc.contributor.other                | Tartu Ülikool, Matemaatika-informaatikateaduskond                                                                                                    | et |                                                                                                    |
| dc.contributor.other                | Tartu Ülikool, Arvutiteaduse instituut                                                                                                    | et |                                                                                                    |
| dc.date.accessioned                 | 2013-09-09T08:45:06Z                                                                                                    |    |                                                                                                    |
| dc.date.available                   | 2013-09-09T08:45:06Z                                                                                                    |    |                                                                                                    |
| dc.date.issued                      | 2013                                                                                                    | et |                                                                                                    |
| dc.identifier.uri                   | http://hdl.handle.net/10062/32958                                                                                                    |    | <b>Subjects</b><br>This Collection                                                                                                    |
| dc.description.abstract             | Üheks selle bakalaureusetöö eesmärgiks on luua eestikeelne<br>dokumentatsioon NXC enimkasutatavatele funktsioonidele. Lisaks<br>tutvustatakse lugejale ka NXC keelt üldiselt ning pakutakse õpetusi selles<br>keeles programmeerimisega alustamiseks. Teoreetilise osa kõrval on oma<br>koht ka praktilistel ülesannetel, mis aitavad lugejal kirjutada oma esimesed<br>programmid NXC keeles.                                                                                                    | et | <b>By Issue Date</b><br><b>Authors</b><br><b>Titles</b><br><b>Subjects</b><br><b>My Account</b><br>Login                                                                                                    |
| dc.description.abstract             | The aim of this bachelor thesis is to create educational materials for<br>introducing the students of primary and high school to LEGO Mindstorms NXT<br>robot programming using NXC language. This thesis provides an in-depth<br>documentation of most commonly used NXC functions along with usage<br>recommendations for each function. In addition to documentation, a thorough<br>overview of LEGO Mindstorms NXT robotics sets and programming tools is<br>provided. In the last part the reader is offered a couple of programming | et |                                                                                                    |

**Joonis 2. Tartu Ülikooli kaitstud tööde repositooriumis kaitud töö põhjalikum vaade.**

<sup>4</sup> http://dspace.utlib.ee/dspace/

<sup>5</sup> http://dublincore.org/documents/dces/

 $6$  http://www.dspace.org/

#### **1.4 Tallinna Ülikooli Akadeemilise Raamatukogu repositoorium**

Tallinna Ülikooli Akadeemiline raamatukogu pakub võimalust oma repositooriumis<sup>7</sup> avaldada erinevaid ülikooliga seotud dokumente. Üheks dokumendi liigiks loetaks üliõpilas- ja doktoritöid. Tööde avaldamine repositooriumis on vabatahtlik, milletõttu on see andmemahult suhteliselt väike võrreldes Tartu Ülikooli kaitstud tööde repositooriumiga. Muidugi see on jällegi hea võimalus avaldada töid instituutidel kellel puudub oma tööde avaldamise veebikeskkond. Hetkel on võimalik näha 160 doktoritööd ja 9 instituudi üliõpilastöid.

Soovitud töö avamisel on võimalik näha töö kirjeldust (vt joonis 3). Siin on kasutatud samuti *Dublin Core Metadata* vormi, kuid see ei ole otseselt kasutajale nähtav. Peale töö kirjelduse on kasutajal võimalik tööd nii veebis avada, alla laadida kui ka jagada läbi lingi.

Tallinna Ülikooli repositoorium põhineb EPrints<sup>8</sup> tarkvaral. Sarnaselt DSpace'iga on ka see vabavaraline ja mõeldud digitaalsete repositooriumite loomiseks.

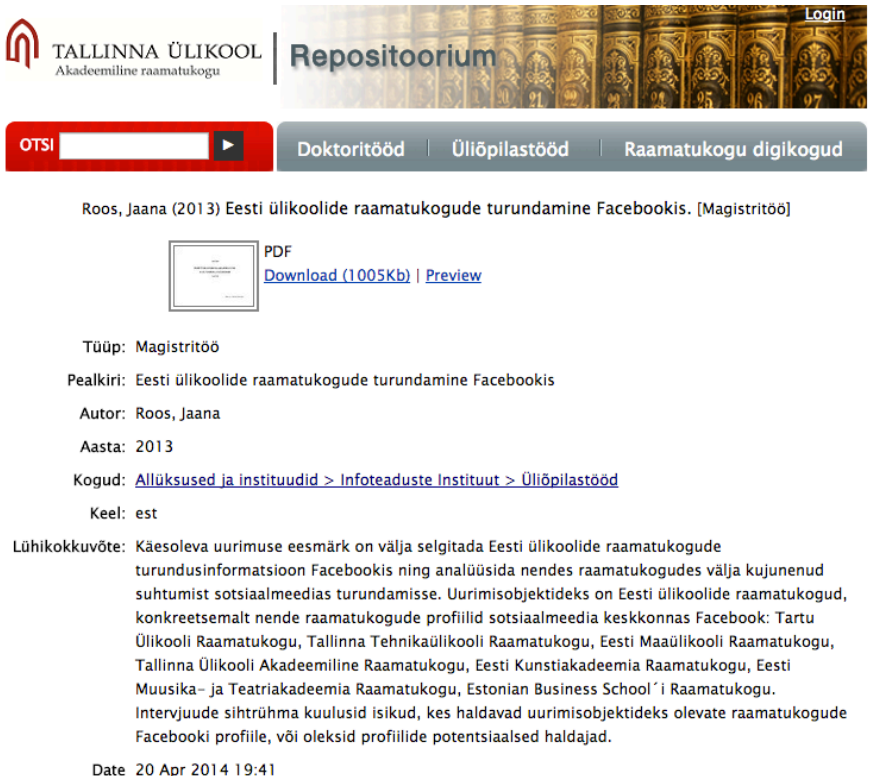

**Joonis 3. Tallinna Ülikooli Akadeemilise Raamatukogu repositoorium.**

<sup>7</sup> http://e-ait.tlulib.ee/

<sup>8</sup> http://www.eprints.org/software/

## **2 Metoodika**

Välja selgitamaks, kuidas olemasolevat teemade registrit kasutatakse ning millised on selle puudused, kasutan intervjueerimist. Funktsionaalsuste täpsemaks piiritlemiseks ja täpsustamiseks toon need välja kasutajalugudena. Eelnevalt kogutud informatsiooni põhjal saab kujundada andmebaasi disaini.

#### **2.1 Intervjuud**

Üheks info kogumise metoodikaks on intervjueerimine. Seda peetakse põhjalikumaks võrreldes meetoditega nagu küsitlus. Intervjuu eesmärgiks on teada saada intervjueeritava vaateid, kogemusi ja ideesid vastavast uuritavast valdkonnas. Heaks intervjuu küsimuseks peetakse avatud lõpuga küsimust, mis võimaldab anda vastuseks enam kui vaid jah-ei vastuse, samas on neutraalne ja mõistetav. Samuti on hea alustada intervjuud lihtsamate küsimustega ja siis keerulisemale üle minna. Nii annad võimaluse küsitaval koguda enesekindlust ja enesekindel intervjueeritav annab kvaliteetsemat infot (Gill, Stewart, Treasure, & Chadwick, 2008).

#### **2.2 Kasutajalood**

Tarkvara funktsionaalsusi kirja pannes võib juhtuda, et sealne info võib osutuda ebatäpseks või siis kaheselt mõistetav kasutaja ja arendaja poolt. Selleks kasutatakse kasutajalugude koostamise meetodit (Cohn, 2004).

Klassikaline kasutajalugu koosneb kolmest osast. Esmalt tuuakse välja roll, kes hakkab kasutama seda funktsiooni, sellele järgneb funktsioon ise, mida tehakse ja lõpuks tuleb soovitud tulemus (Cohn, 2008).

Näide:

*"As a type of user \\ formes so not so that  *some reason ? "As a <sup>+</sup> *type of user \\ formes so not so that 
$$
f
$$
 *some reason ? "As a <sup>+</sup> *type of user where so not we so not we so not we we so not we we we we we we we we we we we we we we we we we we we we we we we we we we we we we we we we we we we we we we we we we we we we we we we we we we we we we we we we we we we we we we we we we we we we we we we we***** 

Klassikalise kasutajaloo formaadi puuduseks on, et liigne tähelepanu koondub rolli umber. See pole päris vale, kuid rollist tähtsamal kohal peaks olema tulemus. Kasutajad vahel lugusid kirjutades mööduvad rolli lahtrist jättes selle tühjaks või siis kirjutades ebatäpse väärtuse sellesse, kuid kui tõsiselt saab sellist kasutajalugu võtta. Selleks on kasutusel meetod kus tuuakse väärtus esikohale, millele järgneb roll ja funktsioon (Carr,2009).

Näide:

*"In order to <some reason> as a <type of user> I want <some goals>*

Selle töö raames kasutan klassikalist kasutajalugude formaati. Valik tulenes sellest kuna pidasin tähtsaks rollide osa. Nimelt olen jaganud rollid kolme gruppi vastavalt kasutajaskonnale ja õigustele, mis neil on veebilehte kasutades.

Kasutajalugude koostamisel seadsin ennast vahendaja (ingl *proxy user)* rolli (Cohn, 2004, ptk 5), et tuua välja esmane versioon kasutajaloodest. Vahendaja tähendab seda, et disainer või mõni teine projekti huvipool seab end kasutajalugude kirjutamiseks lõppkasutaja rolli. Sellele järgnes täpsustamine ja parendamine, millesse kaasasin ka kasutajad, et paika panna lõplik kasutajalugude loetelu.

#### **2.3 Andmebaasi disain**

Andmebaasi disainimiseks kasutab olem-seos diagrammi. Diagramm kujutab endas erinevate olemite vahelisi seoseid graafiliselt kujutatuna. Põhilised kolm komponenti olem-seos diagrammil on olem (ingl *entity*), mis kujutab endas objekte ja kirjeldavat infot olemi kohta, olemite vahel olevad seosed (ingl *relationship*). Seosed on kujutatud joontena ja joonte otstes on indeksid (ingl *cardinality*) näitamaks olemitevahelisi suhteid (Rouse, 2014).

Andmebaasi disain võimaldab lõpuks kokkuvõtvalt näidata, millist sorti infot milliste parameetritega hakatakse andmebaasi talletama. Selle järgi on lihtsam teha ka vastavaid päringuid, et hiljem infot veebis kuvama hakata.

## **3 Olemasoleva teemaderegistri hindamine**

Hinnangu andmiseks viisin läbi intervjuud, mille valimisse kuulusid 2 õppeassistenti, 3 juhendajat ning 3 bakalaureuse üliõpilast. Kokku viidi intervjuud läbi 8 vastajaga. Intervjuu koosnes 7 küsimusest ja asub Lisa 1. Intervjuude kokkuvõtted on välja toodud Lisa 2 – 8.

Tallinna Ülikooli Informaatika instituudil on kasutusel omaette seisev teemade registri leht. Lehekülg võimaldab näha nii kaitstud töid, kui ka parasjagu juhendamisel olevaid töid, ning sarnaselt SciPro'le leidub ka idee panga laadne vabade teemade loetelu. Kuna tegu on Informaatika instituudi lehega, siis kuuluvad sinna lisatud uurimistööd ja teemad, informaatika valdkonda. Uurimistöö liikidest on esindatud kõik tasemed alates seminaritööst kuni doktoritöödeni. Veebilehe sisu on võimalik kuvada kõigil, kuid muudatuste ja sisestuste tegemiseks tuleb omada kasutajakontot, mis on vaid juhendajatel ja administraatoritel (kelle rollis on õppeassistendid).

Seoses kasutajatega toodi intervjuus välja, et hetkel tuleb luua kasutaja juhendajale, kes on väljapoolt instituuti, et tema nime saaks tööle lisada. Juhendaja ei pruugi kordagi kasutadagi seda kasutajat. Nii jääb see konto vaid andmebaasis seisma ning võib segadust tekitada tudengile, kes otsib omale juhendajat. Uuenduste poolelt toodi välja, kui oleks võimalik kasutaja siduda mõne olemasoleva kontoga, et siis ei peaks eraldi veel selles keskkonna kasutajat meelde jätma.

Üliõpilastele ideede leidmiseks ja juhendamise toetamiseks on võimalik teemade registris näha vabade teemade loetelu. Teemad on püstitatud juhendajate poolt vastavalt valdkonnale, millega nad tegelevad. Selgesti saab eristada kahte sorti teemade püstitamist. Esimene on täpne teema sõnastus ning mõned edasi juhtivad punktid, mida töös uuritakse. Teisel juhul on antud laiem valdkond, mille piires tudengil on võimalus valida, mis teda täpsemalt huvitab. Võib ka juhtuda, et tudeng ei leia sobivat teemat vabade teemade hulgast. Sel juhul tuleb tal kasutada teisi vahendeid, et leida mõni huvitav teema ja sobiv juhendaja.

Sellest tekib küsimus, kui päevakohane on teema, mille tudeng valis, sest vabade teemade loetelusse lisatud teemad ajapikku vananevad. Pidevalt juurde genereerida uusi päevakohaseid ideesid teeb tööd juurde juhendajatele ning juhendajad on õppejõududena niigi hõivatud. Muidugi siin on hea tuua võrduseks eelmises alapeatükis tutvustatud SciPro keskkonna lahenduse, kus peale juhendajate sai teemasid lisada ka ettevõtted ja teadlased. Sama on võimalik ka Tartu Ülikooli Arvutiteadiste instituudi teemade registris. Intervjuus tudengiga toodi välja, et uuendusena lisaks võimaluse, kus saaks pakkuda vabade teemade ideesid läbi veebikeskkonna. Siis ei jää uute teemade pakkumine vaid juhendajate õlule.

Intervjuude põhjal selgus, et hetkel kasutuses olev filtreerimis süsteem ei ole kõige kasutajasõbralikum. Põhilised punktid:

- Filtreerimis väli võtab liialt palju ruumi lehel. Mõnede seadmetega lehele tulles kuvatakse ainult filtreerimisala, et näha töid tuleb lehte kerima hakata.
- Juhendajate valikus on nimed ebaloogilises järjestuses ja mõnda nime kordub. Nime kordus on ka üks põhjuseid, miks muutub kogu see väli suureks.
- Keeruline on leida üles valikuid, mis on tehtud filtrites ja neid maha võtta.

Funktsionaalsuste poolelt toodi välja uusi lahendusi, mida varem vaja ei läinud, kuid nüüd seoses suurenevate andmemahtudega on muutunud vajalikuks:

- Muudatuste läbiviimine teemades
- Sorteerimine erinevate tingimustega
- Kasutaja kontode haldus

Disaini poolelt tuli üldiselt ühine arvamus, et disain võiks olla kaasaegsem ja kasutajasõbralikum. Tuli ka pakkumine, et hetkel kasutusel olev värvilahendus võiks samaks jääda või siis olla selle laadne, et ei tõmbaks tähelepanu eemale lehe sisult.

## **4 Kasutajalugude koostamine**

Kasutajalugude koostamisel lähtun rollidest. Rollid erinevad põhiliselt õiguste poolest, mis funktsionaalsuseid on lehel võimalik kasutada. Rollid jagunevad kolme gruppi sarnaselt eelneva peatükiga.

Õigused jagunevad vastavalt, kus rollil nimega "Kasutaja" on kõige minimaalsemad õigused ning kasutajagrupi moodustavad üliõpilased ja veebilehe külastajad. Neil puudub teemade registris kasutajakonto. Sellele järgmine õiguste tase on roll nimega "Juhendaja", kellel on õigused, mida läheb tarvis juhendamiseks. Nagu rolli nimi ka ütleb, siis selle kasutajagrupi moodustavad juhendajad ehk õppejõud. Viimane roll on nii-öelda administraatori õigustega, kuid kasutajagrupi selgemalt välja toomiseks olen selle ümber nimetanud kui "Assistent". Sellel rollil on avatud kõik funktsionaalsused lehel. Eraldi administraatori roll ja kasutajaliides puudub, esmaste kasutajakontode haldamine toimub otse andmebaasi kaudu.

Samuti on kasutajalood jagatud kolme väljalaske vahel vastavalt nende tähtsusele. Kasutajalugude jaotamine versioonidesse toimus vastavalt Cohn (2004, ptk 10) soovitustele, mille järgi hinnati kasutajalugude olulisust ning jaotati need kolme väljalaske vahel. Kasutajalugude hindamisel ja väljalasete kavandamisel osales üks õppeassistent kasutajate esindajana. Kuna neil saab olema kõige laialdasemad õigused võimaldab see välja selgitada funktsioonid, mis prioriteetsemad võrreldes teistega. Ühes väljalaskes olevad kasutajate lood ei ole välja toodud tähtsuse järjekorras aga on selekteeritud rollide järgi alustades assistendist ja lõpetades kasutajaga.

Esimene väljalase:

- Assistendina saan muuta registreeritud teemasid
- Assistendina saan registreerida uue teema.
- Assistendina saan registreerida uue teema juhendajaga kellel puudub konto
- Assistendina saan luua juhendajale konto
- Assistendina näen teemasid vastavalt tasemele
- Assistendina saan muuta registreeritud teemat
- Juhendajana saan lisada uue vaba teema
- Juhendajana saan muuta oma vabasid teemasid
- Juhendajana saan oma parooli taastada läbi emaili
- Juhendajana saan kustutada oma vabasid teemasid
- Juhendajana saan sisse logida
- Juhendajana saan välja logida
- Kasutajana saan sorteerida registreeritud teemasid
- Kasutajana näen registreeritud teemade loetelu
- Kasutajana näen vabade teemade loetelu
- Kasutajana saan näha teemade täpsemat informatsiooni

Esimesse väljalaskese kuulub põhiliselt assistendile ja juhendajatele mõeldud funktsionaalsused, millega luuakse baas teemade registrile, et oleks võimalik sisse-välja logida ja uusi töösid lisada, samuti kuvatakse kasutajale tööd vaatamiseks.

Teine väljalase:

- Assistendina saan peita registreeritud teemasid
- Assistendina näen juhendajate tööde koormusi
- Assistendina näen pikaajaliselt kestvaid registreeritud teemade loetelu
- Assistendina näen aegunud vabade teemade loetelu
- Kasutajana saan otsida teemasid märksõna järgi
- Kasutajana näen juhendajate loetelu
- Kasutajana saan avada kaitstud töösid veebis
- Kasutajana näen sarnaste teemade loetelu
- Kasutajana näen kaitstud tööde loetelu
- Kasutajana näen võtmesõnade loetelu

Teine väljalase sisaldab assistendile infotöötlusfunktsionaalsusi ja annab võimaluse kasutajal mugavamalt leida töid.

Kolmas väljalase:

- Assistendina näen teemade ajalugu
- Juhendajana saan muuta oma profiili lehte
- Kasutajana saan otsida kaitstud töid semestri järgi
- Kasutajana saan näha juhendaja profiili lehte
- Kasutajana saan sorteerida kaitstud töösid
- Kasutajana saan laadid alla kaitstud tööde faili
- Kasutajana saan sorteerida vaba teemasid
- Kasutajana saan genereerida APA formaadis viite uurimistööle

Kolmas väljalase annab viimase lihvi assistendi ja juhendaja funktsionaalsusele ning lisab rohkelt funktsioone kasutajale töö teemadega tutvumiseks.

Uue teemade registri loomisel saab võtta aluseks eelnevalt nimetatud väljalasked ja ehitada vastavalt järjestusele funktsionaalsused üles. Kindlasti võib loomise käigus lisanduda kasutajalugusid või siis mõni kasutajalugu ühest väljalaskest teise üle minna.

## **5 Andmebaasi struktuur**

Andmebaasi struktuuri loomisel võtan aluseks eelnevalt kogutud informatsiooni. Informatsioonist saan teada, millist sorti infot lehel kasutatakse ja kuvatakse. Vastavalt sellele olen loonud tabelid, kuidas informatsioon jaguneb. Esmalt toon välja olemi tabelid. Olemi tabeli pikkus kasvab ja väheneb vastavalt, kas tehakse uusi sisestusi või kustutatakse vanemaid. Andmebaasi joonist asub Lisa 10.

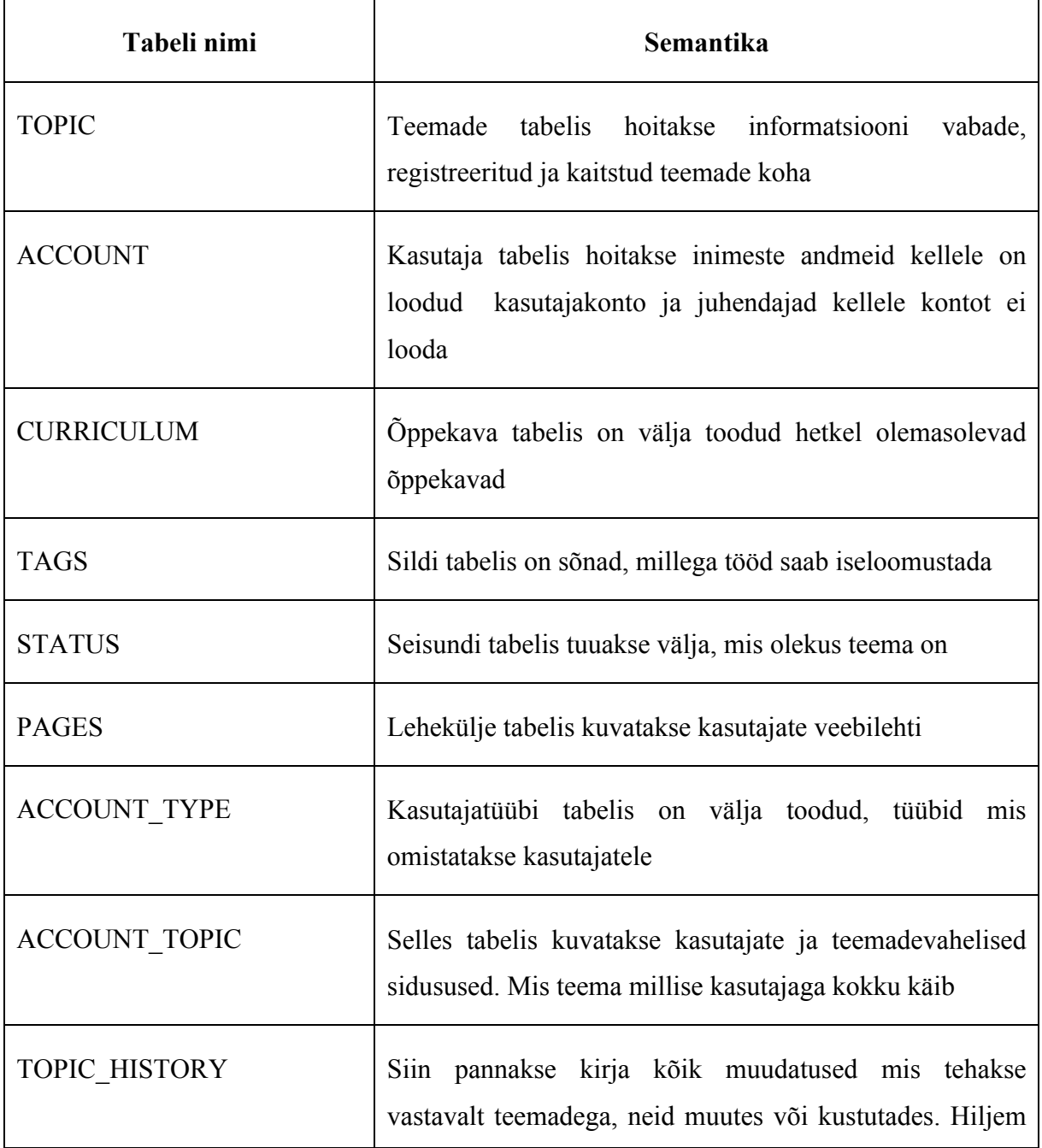

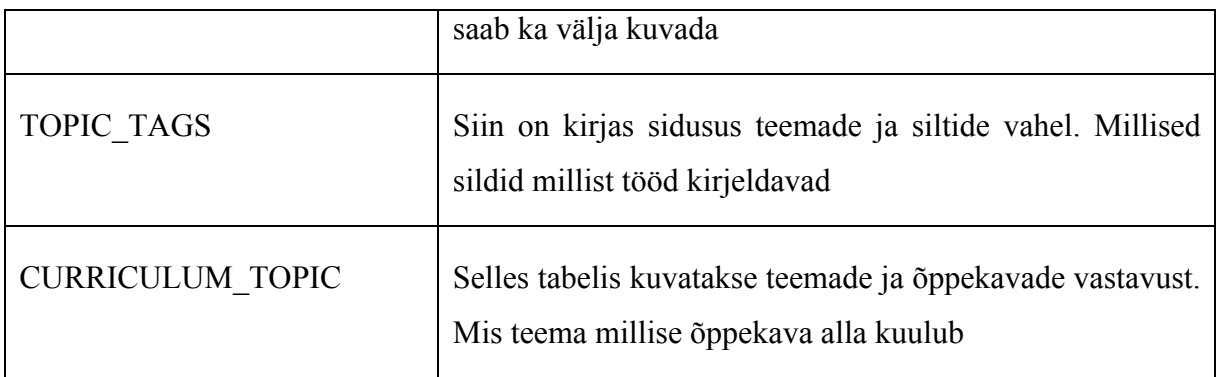

Järgnevalt toon ükshaaval välja olemi tabelid ja nende omadused. Omadustes kirjeldatakse, millist sorti andmeid selles tabelis hoitakse.

Andmetüübid ja nende tähendus:

- integer numbriline väärtus, mis võimaldab sellega tehteid teha
- varchar määramata pikkusega andmed nii tekst kui numbriline
- date kuupäev
- blob binaarselt suur objekt
- boolean väärtus on tõene või väär

NULL – andmeväli võib olla tühi andmebaasis

NOT NULL – andmeväli peab kindlasti olema täidetud

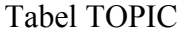

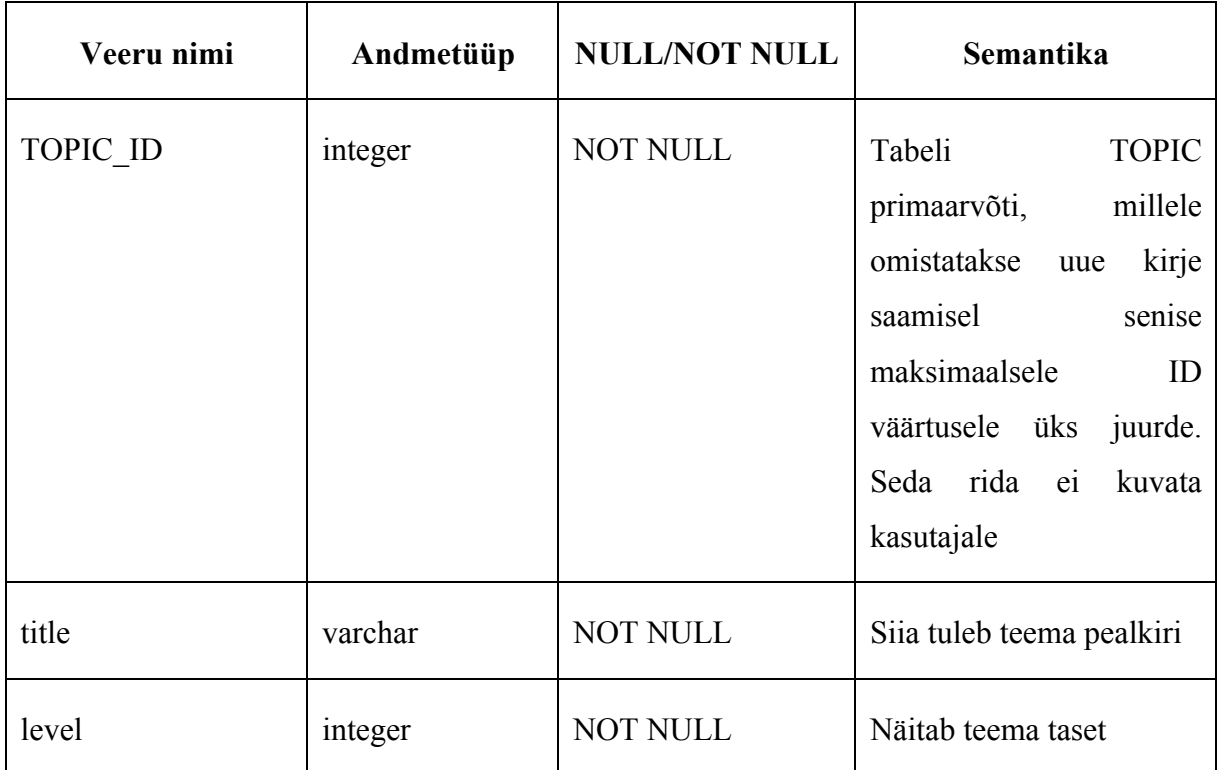

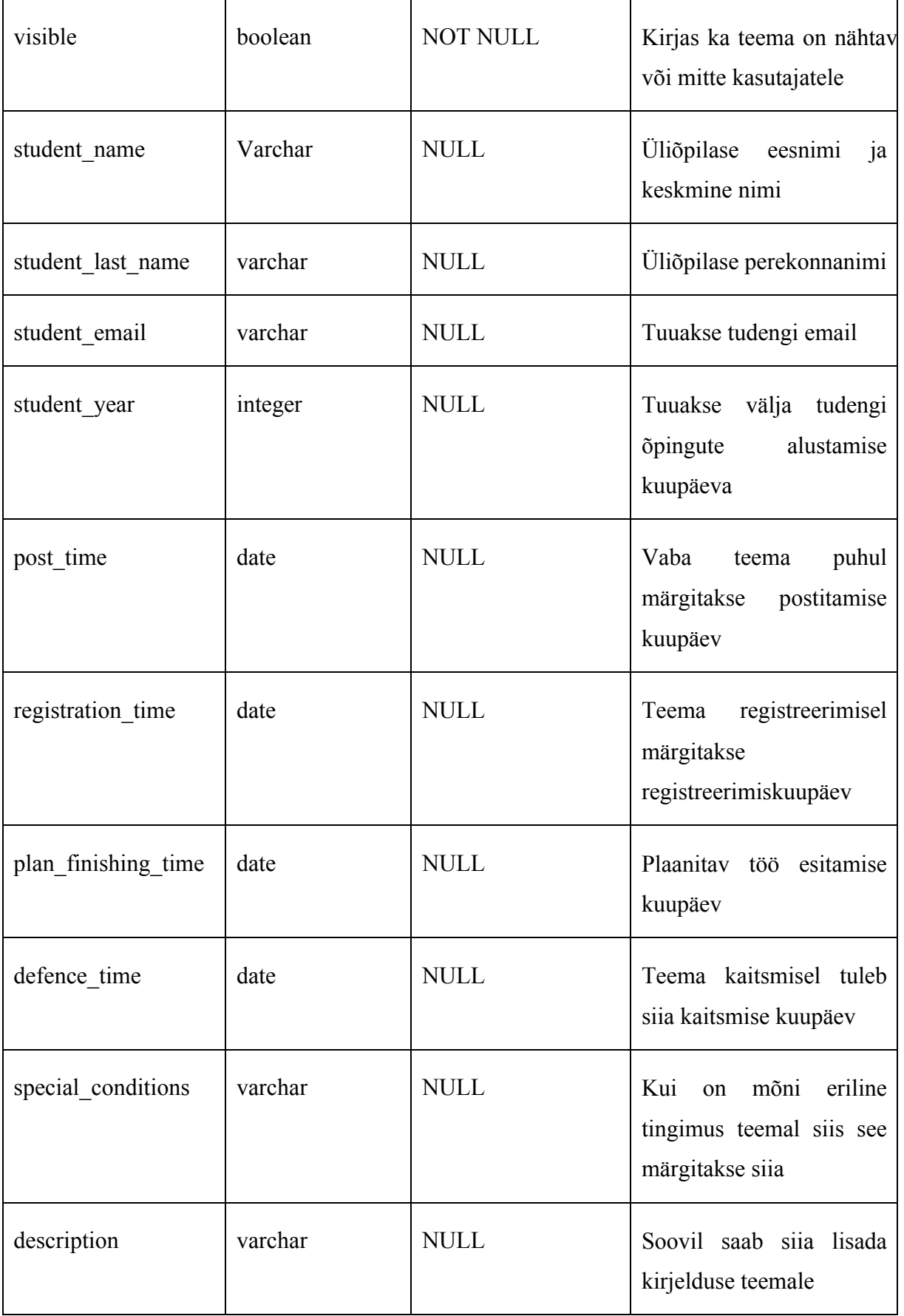

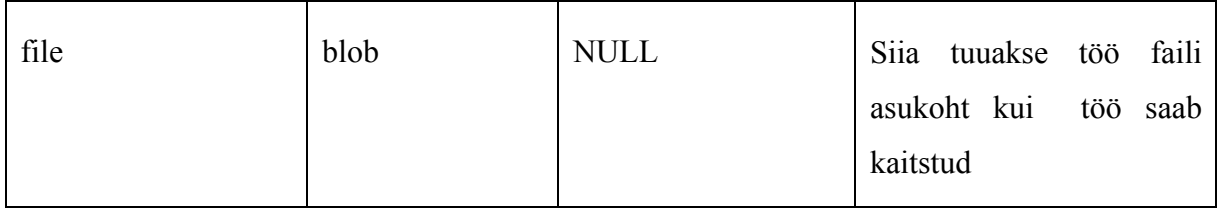

Tabel ACCOUNT

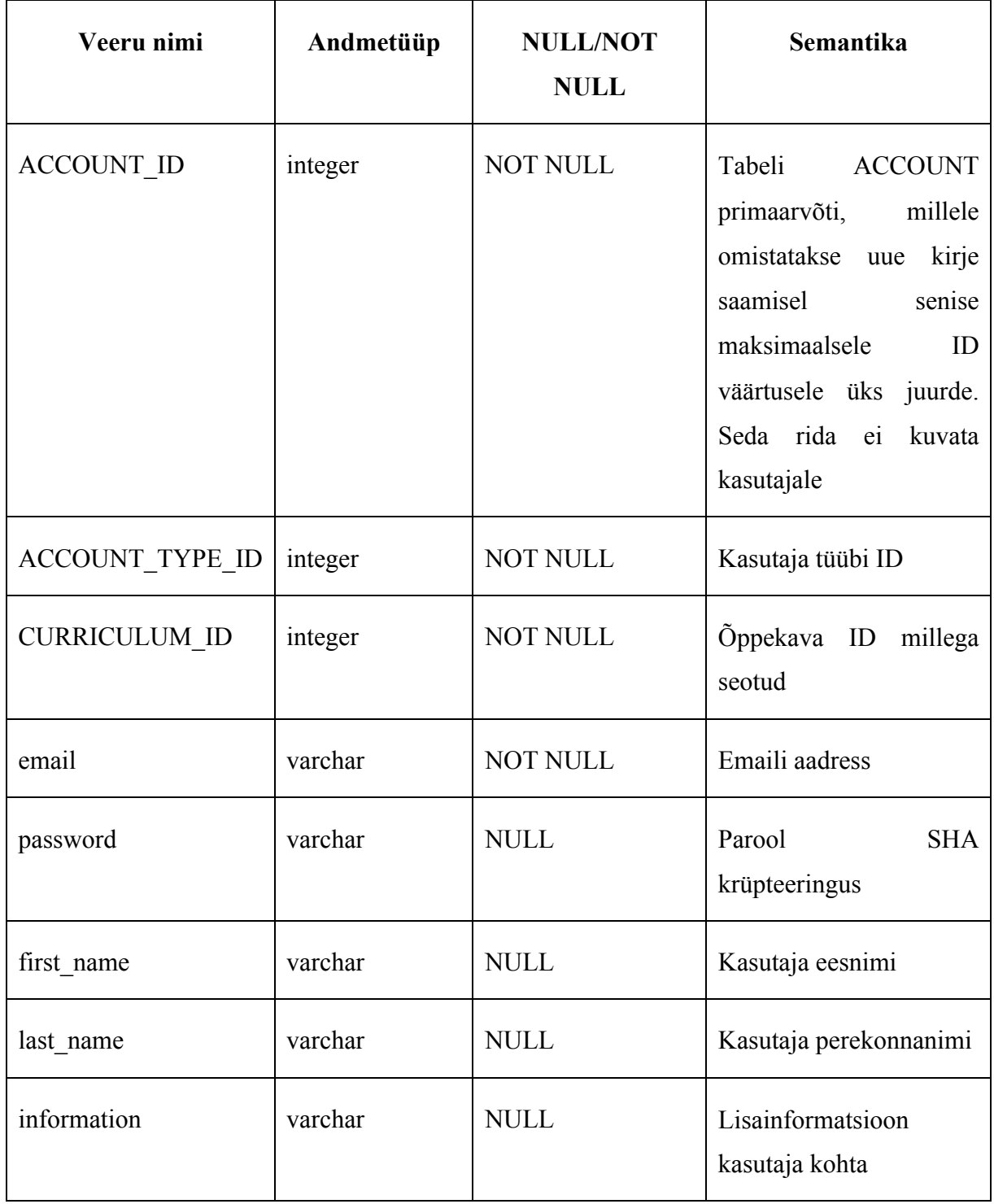

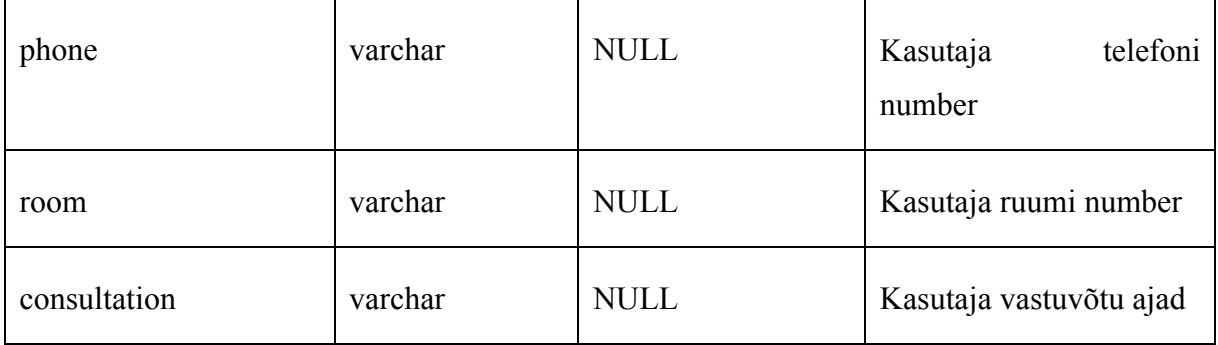

Tabel CURRICULUM

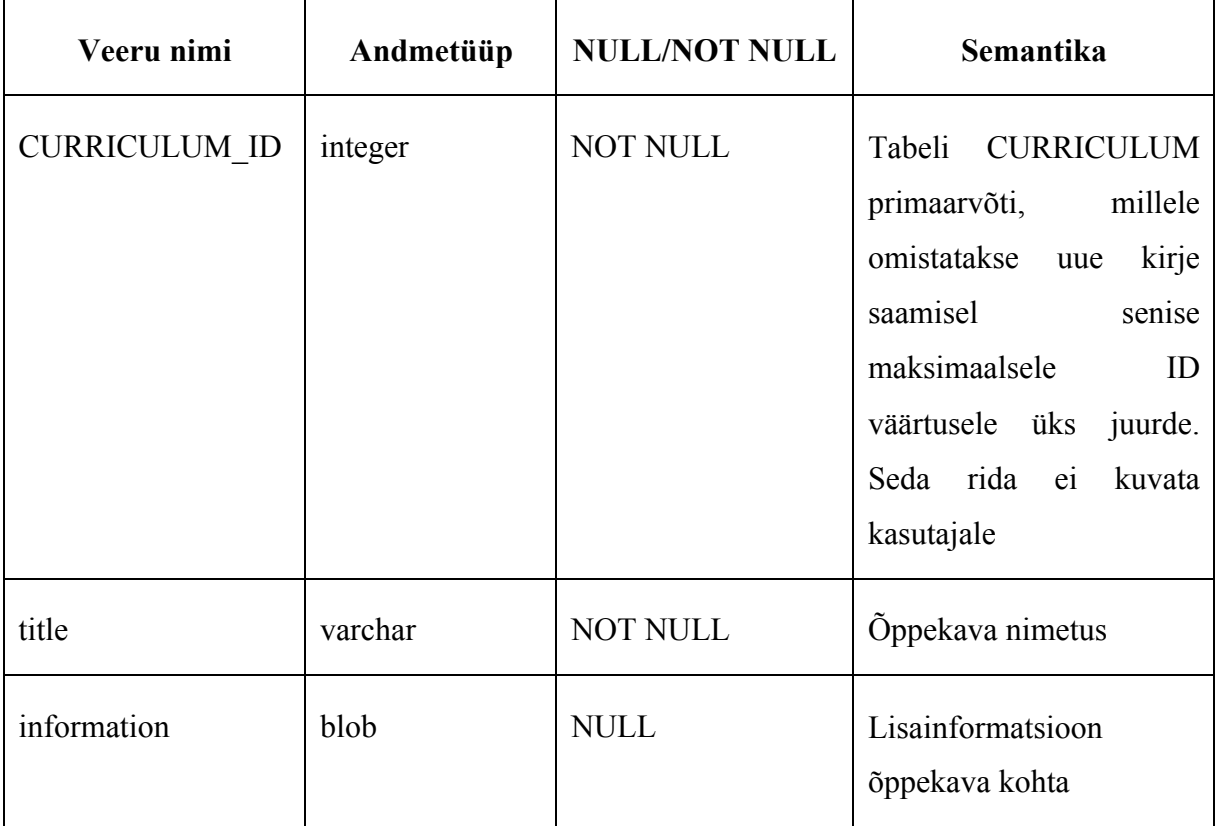

Tabel TAGS

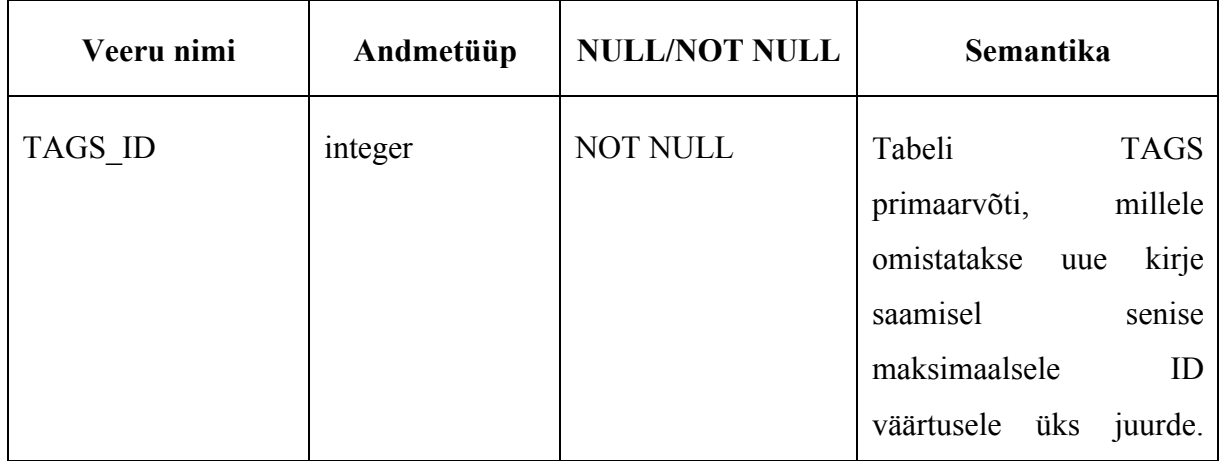

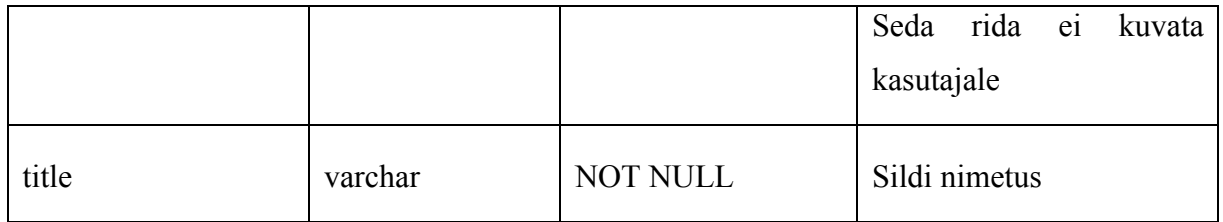

Tabel STATUS

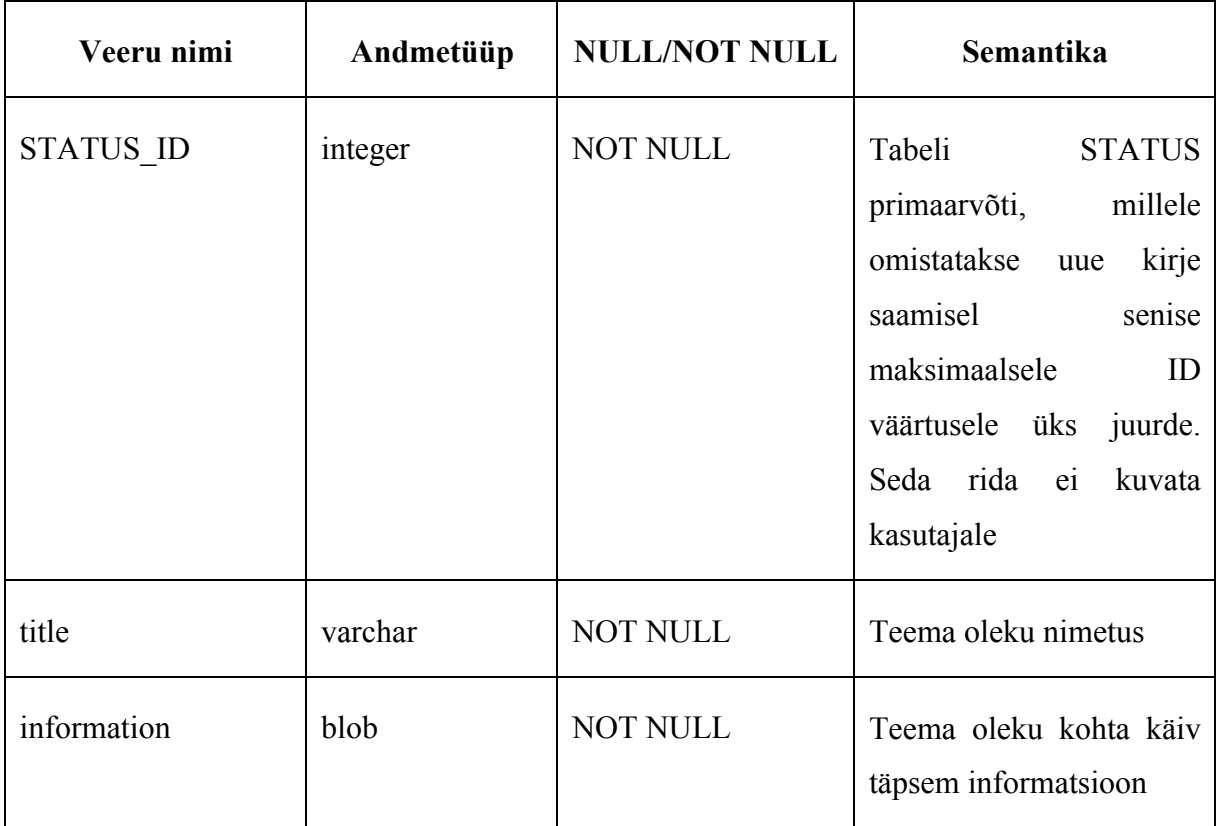

Tabel PAGE

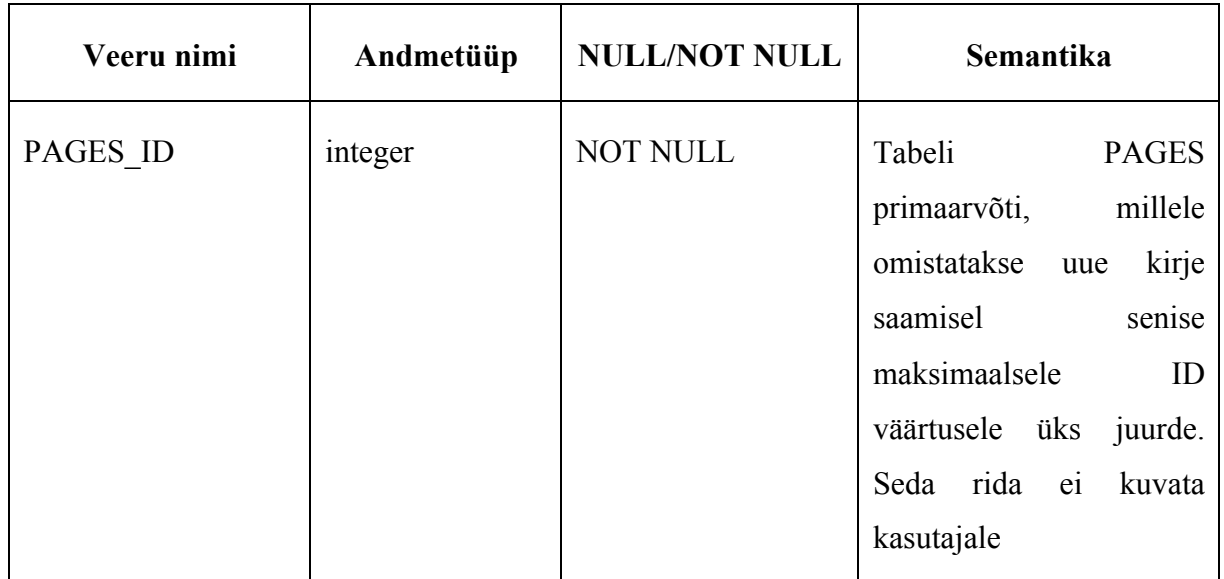

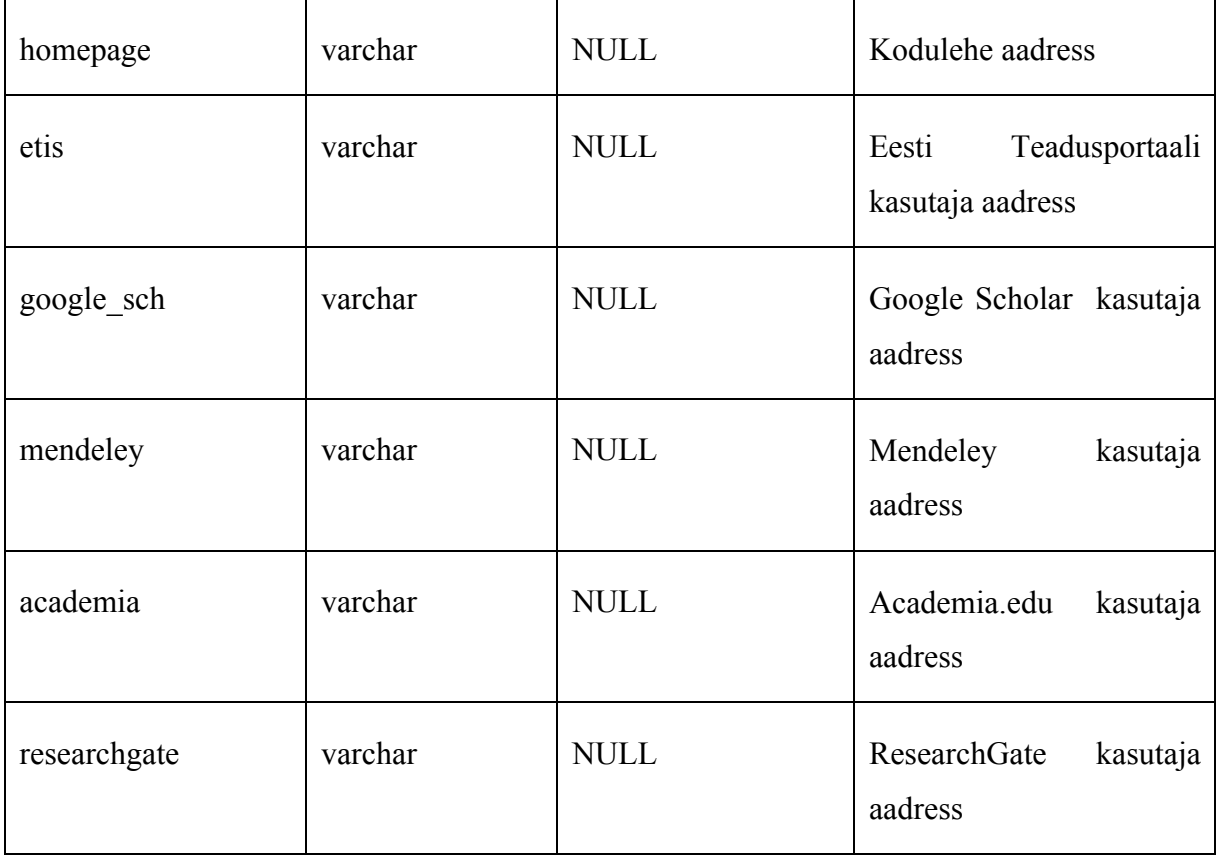

#### Tabel ACCOUNT\_TYPE

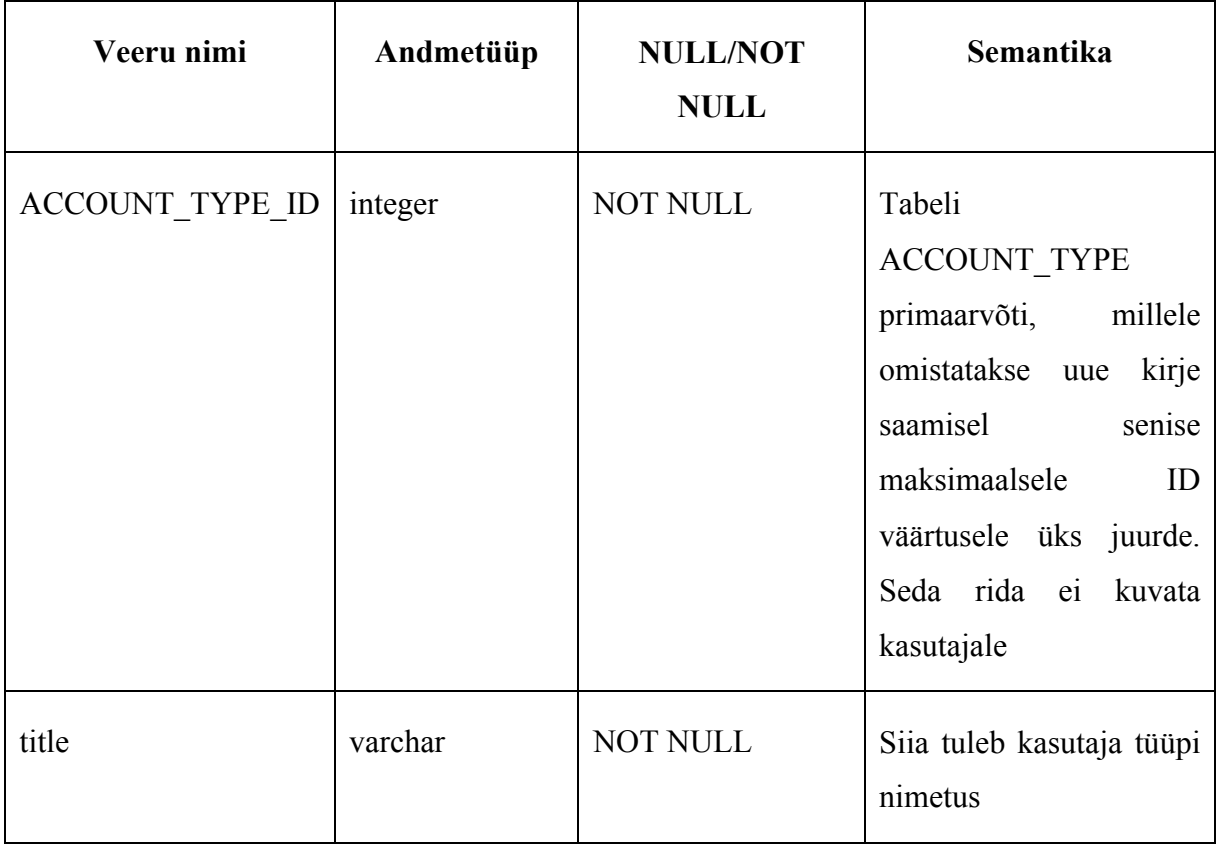

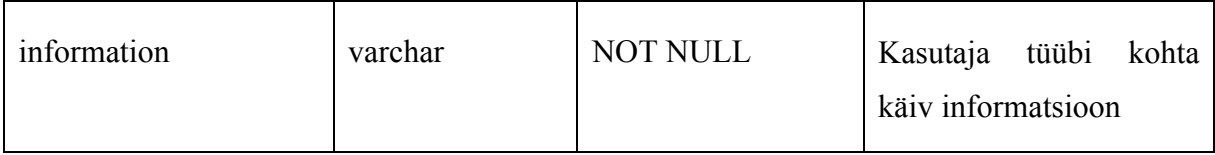

Tabel ACCOUNT\_TOPIC

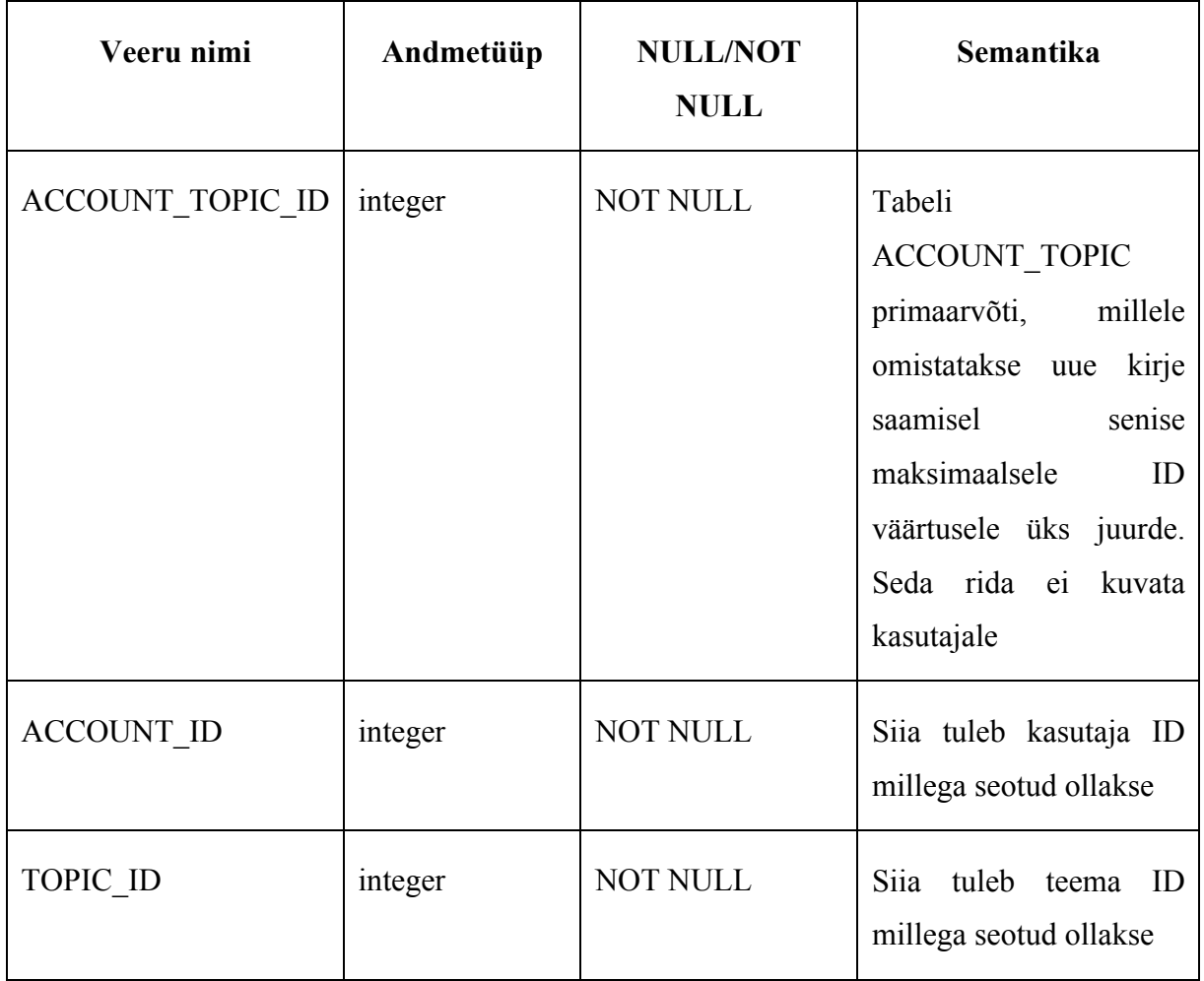

Tabel TOPIC\_HISTORY

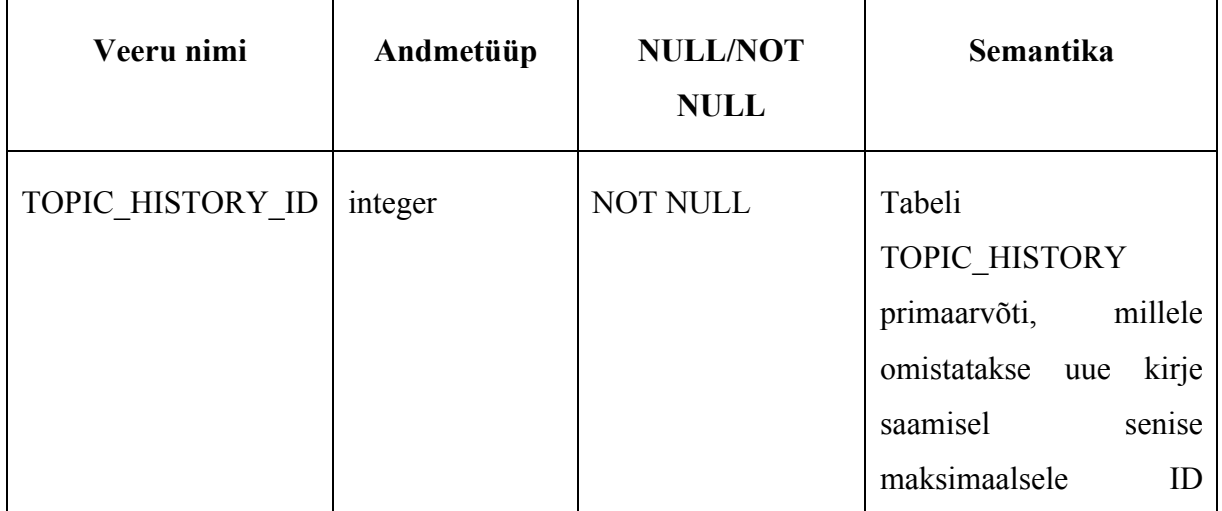

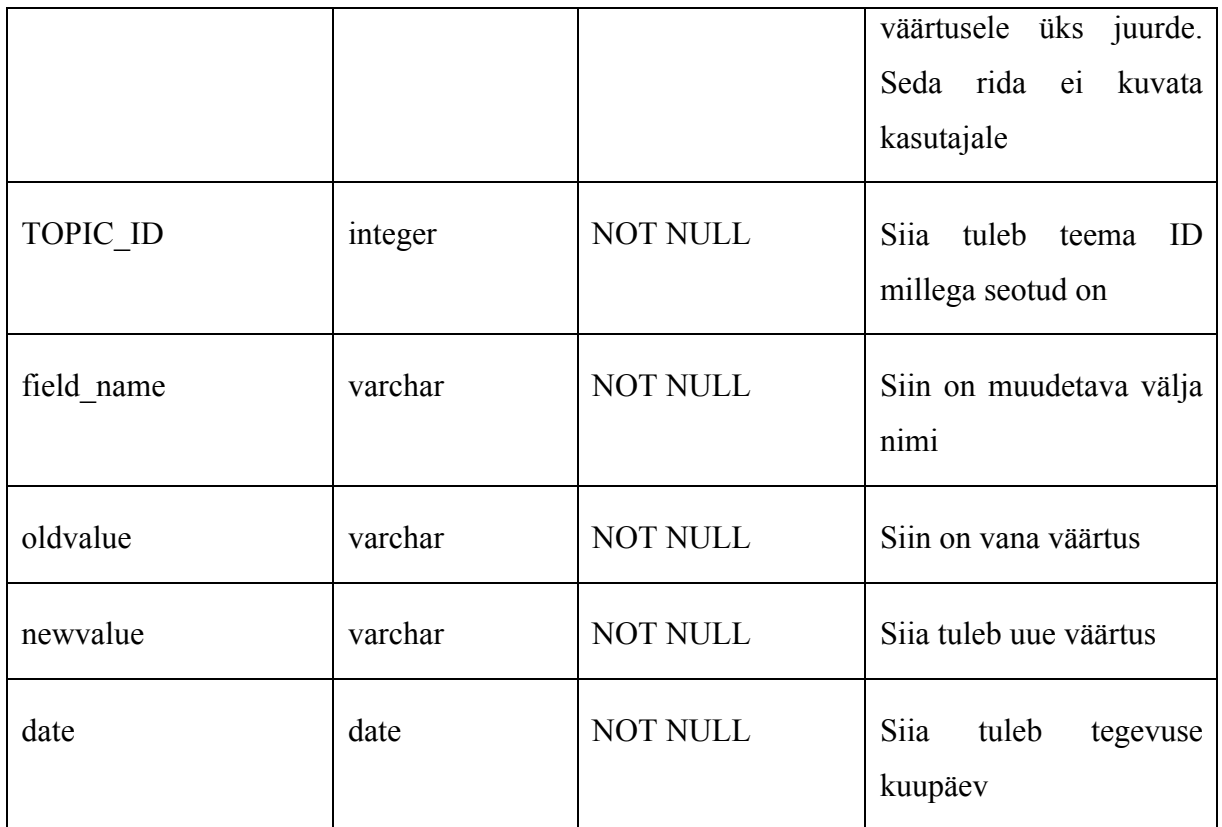

Tabel TOPIC\_TAGS

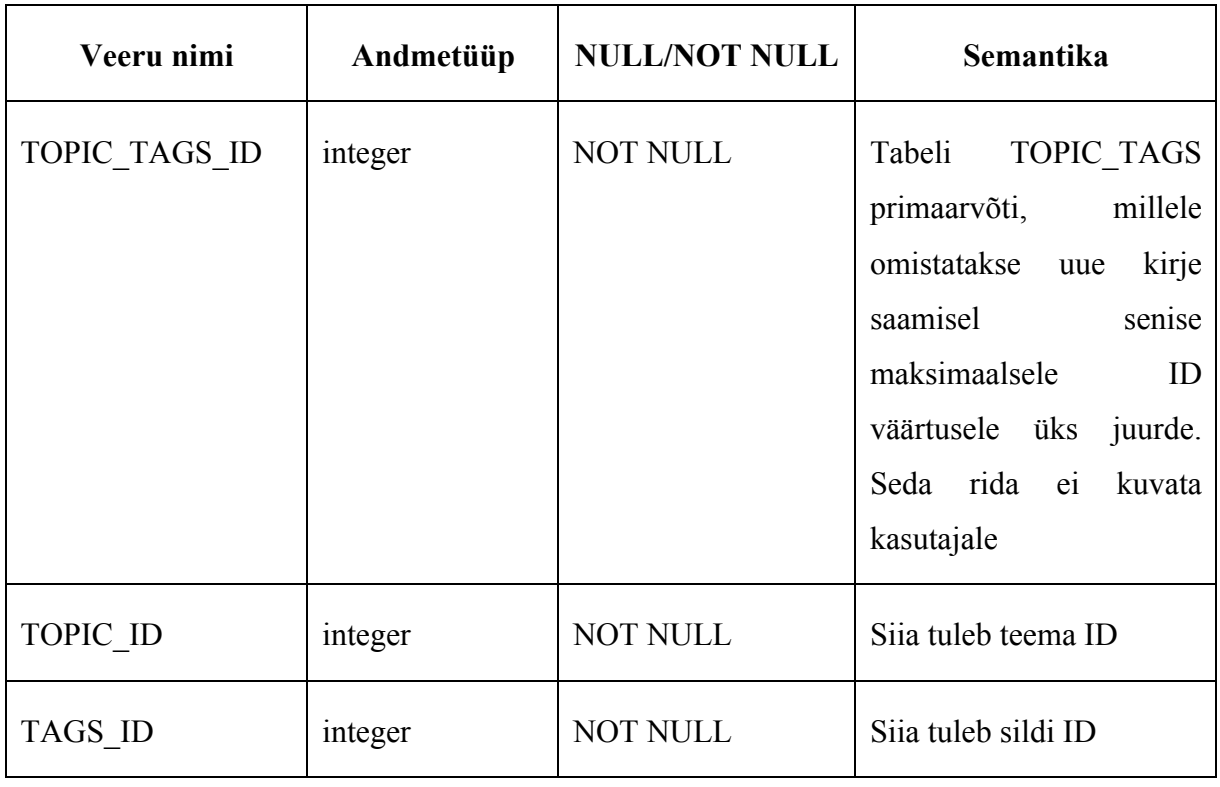

#### Tabel CURRICULUM\_TOPIC

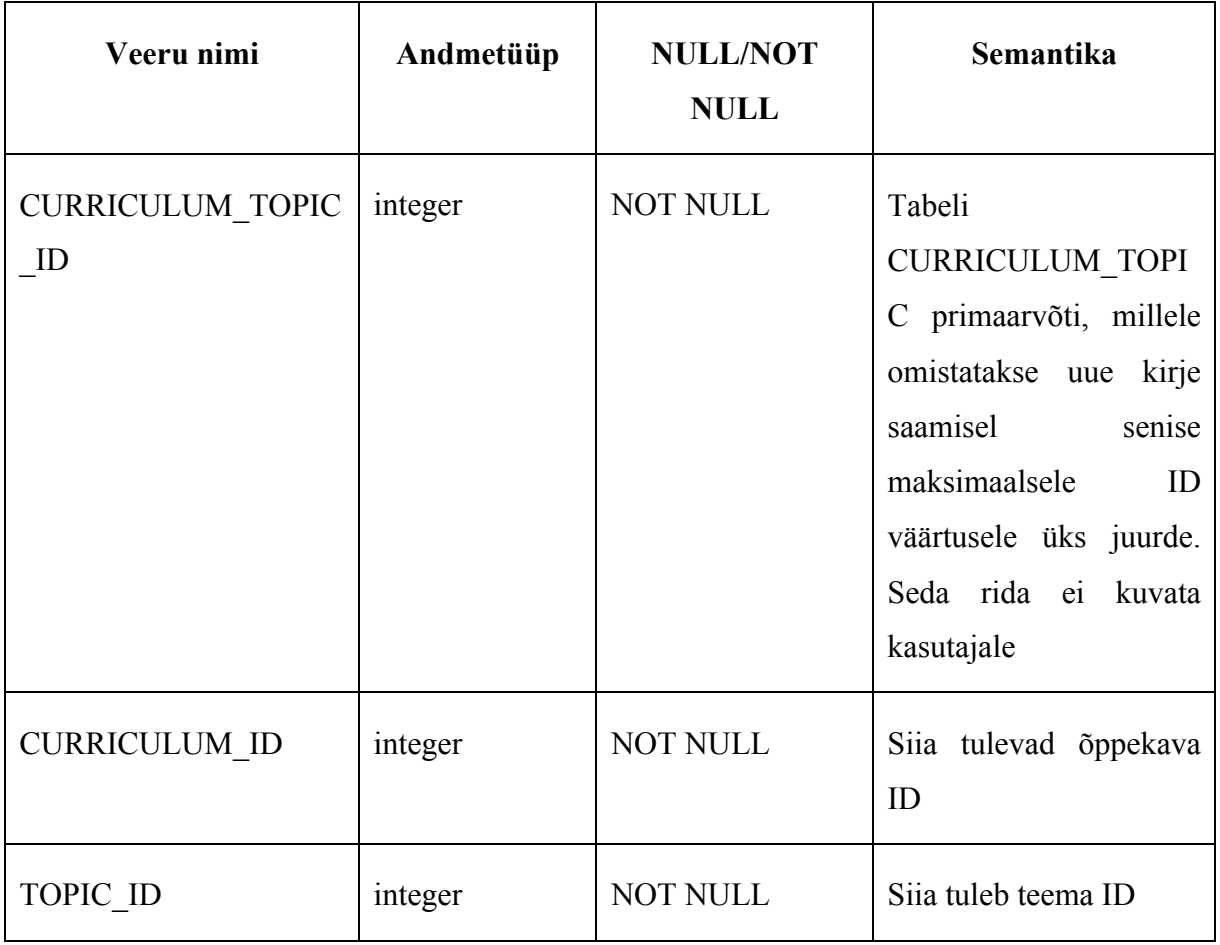

## **Kokkuvõte**

Tallinna Ülikooli Informaatika instituudil on aastaid kasutusel olnud üliõpilaste akadeemiliste tööde teemade register. Tulenevalt suurenenud andmemahule registris on tekkinud vajadus mõningate uute funktsionaalsuste järgi. Samuti parandada informatsiooni kuvamist ja kasutajaliidest.

Käesoleva seminaritöö tulemusena valmis teemade registri nõuete analüüs. Analüüsi käigus tehti:

- ülevaade sarnastest teemade registritest ning kaitstud tööde repositooriumitest;
- viidi läbi intervjuud 8 kasutajaga, et hinnata hetkel olemasolevat registrit ja tuua välja selle puudused;
- koostati 34 kasutajalugu uue teemade registri jaoks ja jagati need kolme väljalaske vahel vastavalt tähtsusele;
- lõpetuseks valmis uuele teemade registrile andmebaasi struktuur.

Töö jätkub bakalaureusetöö raames, kus võtan aluseks seminaritöös kogutud ja valminud andmed. Vastavalt nendele luua kasutajaliidese prototüübid ja testida neid kasutajatega. Lõpuks välja arendada uus teemade registri keskkond.

## **Kasutatud kirjandus**

Carr, J. (2009, 2. oktoober). *Feature Injection: Putting the Value First In Your User Story* (ajaveebipostitus). Loetud aadressil http://blog.james-carr.org/2009/10/02/feature-injectionputting-the-value-first-in-your-user-stories/

Cohn, M. (2004). *User Stories Applied: For Agile Software Development*. Boston, MA: Addison-Wesley.

Cohn, M. (2008, 25. aprill). *Advantages of the "As a user, I want" user story template* (ajaveebipostitus). Loetud aadressil http://www.mountaingoatsoftware.com/blog/advantagesof-the-as-a-user-i-want-user-story-template

Gill, P., Stewart, K., Treasure, E., & Chadwick, B. (2008). Methods of data collection in qualitative research: interviews and focus groups. *British Dental Journal*, 204(6), 291–295. doi:10.1038/bdj.2008.192

Hansson, H., Moberg, J. & Peiris, R. (2012). SciPro Idea Bank: Matchmaking ideas, people and organizations to facilitate innovative theses. *The International Conference on Advances in ICT for Emerging Regions* – ICTer2012 (lk 111-121). IEEE. doi:10.1109/ICTer.2012.6421411

Rouse, M. (2014). *Entity relationship diagram*. Loetud aadressil http://searchcrm.techtarget.com/definition/entity-relationship-diagram

**Lisad**

#### **Lisa 1. Intervjuu küsimused**

- 1. Kui tihti kasutate teemade registri lehekülge?
- 2. Millised on põhilised tegevused, mida te lehel teete?
- 3. Kui kasutajasõbralik on lehekülg teie arvates? Milles see seisneb?
- 4. Kas ja milliseid probleeme teil on nende tegevuste käigus tekkinud?
- 5. Mis meeldib praeguse teema registri lehe juures?
- 6. Mida muudaksid praegusel teemade registri lehel?
- 7. Mida lisaksite praegusele teemade registri lehele?

### **Lisa 2. Intervjuu 1**

Toimumisaeg: 13.12.14

Intervjueeritav: Õppeassistent

- **1. Kui tihti kasutate teemade registri lehekülge?** Mõned korrad nädalas, vastavalt perioodile
- **2. Millised on põhilised tegevused, mida te lehel teete?** Põhilisteks tegevusteks on uute teemade lisamine. Kui vaja siis uue kasutaja tegemine
- **3. Kui kasutajasõbralik on lehekülg teie arvates? Milles see seisneb?** Keeruline
- **4. Kas ja milliseid probleeme teil on nende tegevuste käigus tekkinud?**

Ebamugav on teha sisulisi muudatusi teemades, enamus kordadest tuleb teha uus teema ja vana teema teha mitte nähtavaks. Töö registreerimisel kui on tegu välisõppejõuga tuleb teha talle kasutaja konto süsteemi, mida ta ei pruugi kunagi kasutada

#### **5. Mis meeldib praeguse teema registri lehe juures?**

Õppekavade kaupa valimine võiks kindlasti jääda

#### **6. Mida muudaksid praegusel teemade registri lehel?**

V: Muudaks juhendajate filtri optimaalsemaks. Vähendaks tudengi kohta käivate andmete välju, et piirduks vaid nime ja emailiga. Teemade muutmisele parem lahendus, et ei peaks uut teemat tegema iga kord.

#### **7. Mida lisaksite praegusele teemade registri lehele?**

Märksõnad, et anda töö kohta käiv informatsioon edasi.

#### **Lisa 3. Intervjuu 2**

Toimumisaeg: 18.12.14

Intervjueeritav: Õppeassistent

#### **1. Kui tihti kasutate teemade registri lehekülge?**

Olenevalt perioodist. Kui saabub tööde registreerimis periood siis peaaegu igapäevaselt. Muidu paar korda nädalas.

#### **2. Millised on põhilised tegevused, mida te lehel teete?**

Põhilisteks tegevusteks on tööde muutmine ja uute teemade lisamine. Vajadusel mõne teema peitmine. Uute ideede ja kasutajate lisamine.

- **3. Kui kasutajasõbralik on lehekülg teie arvates? Milles see seisneb?** Lehekülg on jäik, võiks olla vabam.
- **4. Kas ja milliseid probleeme teil on nende tegevuste käigus tekkinud?** Puudub teemade loogiline järjestus.

#### **5. Mis meeldib praeguse teema registri lehe juures?**

Teemad on eraldi olekujärgi välja toodud.

#### **6. Mida muudaksid praegusel teemade registri lehel?**

Uue teema sisestamise tooks lehe lõpust ära kuhugi kättesaadavamasse kohta. Filtreerimi muudaks mugavamaks.

#### **7. Mida lisaksite praegusele teemade registri lehele?**

Eeldatav töö lõppu kuupäev, Mitme juhendaja lisamine teemale.

## **Lisa 4. Intervjuu 3**

Toimumisaeg: 13.02.15

Intervjueeritav: Juhendaja

- **1. Kui tihti kasutate teemade registri lehekülge?** Harva
- **2. Millised on põhilised tegevused, mida te lehel teete?** Põhiliselt, et näha, mis tööd on eelnevalt kaitstud, otsida tööde tekste
- **3. Kui kasutajasõbralik on lehekülg teie arvates? Milles see seisneb?** -
- **4. Kas ja milliseid probleeme teil on nende tegevuste käigus tekkinud?** Raske on leida õiget informatsiooni
- **5. Mis meeldib praeguse teema registri lehe juures?** Disain on rahulik ja ei tõmba liialt tähelepanu eemale
- **6. Mida muudaksid praegusel teemade registri lehel?** Juhendajate listi, et kas on ikka vaja tuua kõik nimed korraga välja
- **7. Mida lisaksite praegusele teemade registri lehele?** Oleks võimalik märkida ja välja tuua kui tööl oli mitu autorit või juhendajat.

### **Lisa 5. Intervjuu 4**

Toimumisaeg: 13.02.05

Intervjueeritav: Juhendaja

-

- **1. Kui tihti kasutate teemade registri lehekülge?** Mõned korrad nädalas, vastavalt perioodile.
- **2. Millised on põhilised tegevused, mida te lehel teete?** Põhilisteks tegevusteks on uute teemade lisamine. Kui vaja siis uue kasutaja tegemine
- **3. Kui kasutajasõbralik on lehekülg teie arvates? Milles see seisneb?** Olen kauaaegne kasutaja, et harjunud suhteliselt kõigega.
- **4. Kas ja milliseid probleeme teil on nende tegevuste käigus tekkinud?**
- **5. Mis meeldib praeguse teema registri lehe juures?** Funktsionaalsus võik samaks jääda
- **6. Mida muudaksid praegusel teemade registri lehel?** Seoks kasutajakonto mõne olemasoleva kontoga.
- **7. Mida lisaksite praegusele teemade registri lehele?** Tööde lisad tuua välja failina kui need on olemas

## **Lisa 6. Intervjuu 5**

Toimumisaeg: 05.02.15

Intervjueeritav: Juhendaja

- **1. Kui tihti kasutate teemade registri lehekülge?** Umbes kord nädalas.
- **2. Millised on põhilised tegevused, mida te lehel teete?** Otsin töid, mida tuua tudengile näiteks. Vaatan teiste juhendajate koormust.
- **3. Kui kasutajasõbralik on lehekülg teie arvates? Milles see seisneb?** Info mis on kasutada on kuvatud ebatäpselt.
- **4. Kas ja milliseid probleeme teil on nende tegevuste käigus tekkinud?** Puuduvad täpsed URL'id, et tudengile näitena saata.
- **5. Mis meeldib praeguse teema registri lehe juures?** Üldine funktsionaalsus
- **6. Mida muudaksid praegusel teemade registri lehel?** Muudaks tööde grupeerimist.

#### **7. Mida lisaksite praegusele teemade registri lehele?**

Linkimise, et oleks võimaik kuvada link tööle ja valdkonnale. Tööde esile tõstmise. Õppekavajuht saab välja tuua esinduslikumad tööd.

## **Lisa 7. Intervjuu 6**

Toimumisaeg: 19.12.14

Intervjueeritav: Tudeng

-

- **1. Kui tihti kasutate teemade registri lehekülge?** Seoses seminaritöö kirjutamisega siis nüüd tihedamini, kui muidu.
- **2. Millised on põhilised tegevused, mida te lehel teete?** Töö teemade otsimine. Tutvumine kaas tudengite töödega.
- **3. Kui kasutajasõbralik on lehekülg teie arvates? Milles see seisneb?** Ei ole kõige mugavam ja raske on ringi liikuda .
- **4. Kas ja milliseid probleeme teil on nende tegevuste käigus tekkinud?**
- **5. Mis meeldib praeguse teema registri lehe juures?**

Värvi lahendus. Vabade teemade tasemed on välja toodud.

- **6. Mida muudaksid praegusel teemade registri lehel?** Hetkel oleva otsingu muudaks üldisemaks.
- **7. Mida lisaksite praegusele teemade registri lehele?**

Üliõpilastel oleks võimalik pakkuda vabasid teemasid. Juhendajate kohta rohkem infot välja tuua. Filtrite valimisel kuvataks valikud kõrval.

### **Lisa 8. Intervjuu 7**

Toimumisaeg: 21.01.15

Intervjueeritav: Tudeng

- **1. Kui tihti kasutate teemade registri lehekülge?** Põhiliselt töö kirjutamise ajal
- **2. Millised on põhilised tegevused, mida te lehel teete?** Vaatasin eelnevalt tehtud töösid ja nende vormistust
- **3. Kui kasutajasõbralik on lehekülg teie arvates? Milles see seisneb?** Tuleb toime ja kui vaja miskit otsida siis leiab ka üles
- **4. Kas ja milliseid probleeme teil on nende tegevuste käigus tekkinud?** Tööde liigid võik olla paremini välja toodud.
- **5. Mis meeldib praeguse teema registri lehe juures?** Veebikeskkond on lihtne.
- **6. Mida muudaksid praegusel teemade registri lehel?**

Muudaksin kujundust ja tausta. Otsingusüsteemi muudaks laiemaks

**7. Mida lisaksite praegusele teemade registri lehele?**

Kaitstud töö avamisel avatakse see eraldi vahekaardil ja oleks võimalik avada mitu tööd.

### **Lisa 9. Intervjuu 8**

Toimumisaeg: 20.02.15

Intervjueeritav: Tudeng

-

- **1. Kui tihti kasutate teemade registri lehekülge?** Üldiselt harva, kuid seoses seminaritöö kirjutamisega siis nüüd rohkem
- **2. Millised on põhilised tegevused, mida te lehel teete?** Uurin teiste töösid ja vabu teemasid, et leida idee milles kirjutada.
- **3. Kui kasutajasõbralik on lehekülg teie arvates? Milles see seisneb?** Keeruline
- **4. Kas ja milliseid probleeme teil on nende tegevuste käigus tekkinud?** Filtreerimine on keeruline.
- **5. Mis meeldib praeguse teema registri lehe juures?** Lehe üldine funktsioon
- **6. Mida muudaksid praegusel teemade registri lehel?** Filtreerimise muudaks umber, et oleks selgemini mõistetav
- **7. Mida lisaksite praegusele teemade registri lehele?**

#### **Lisa 10. Andmebaasi joonis**

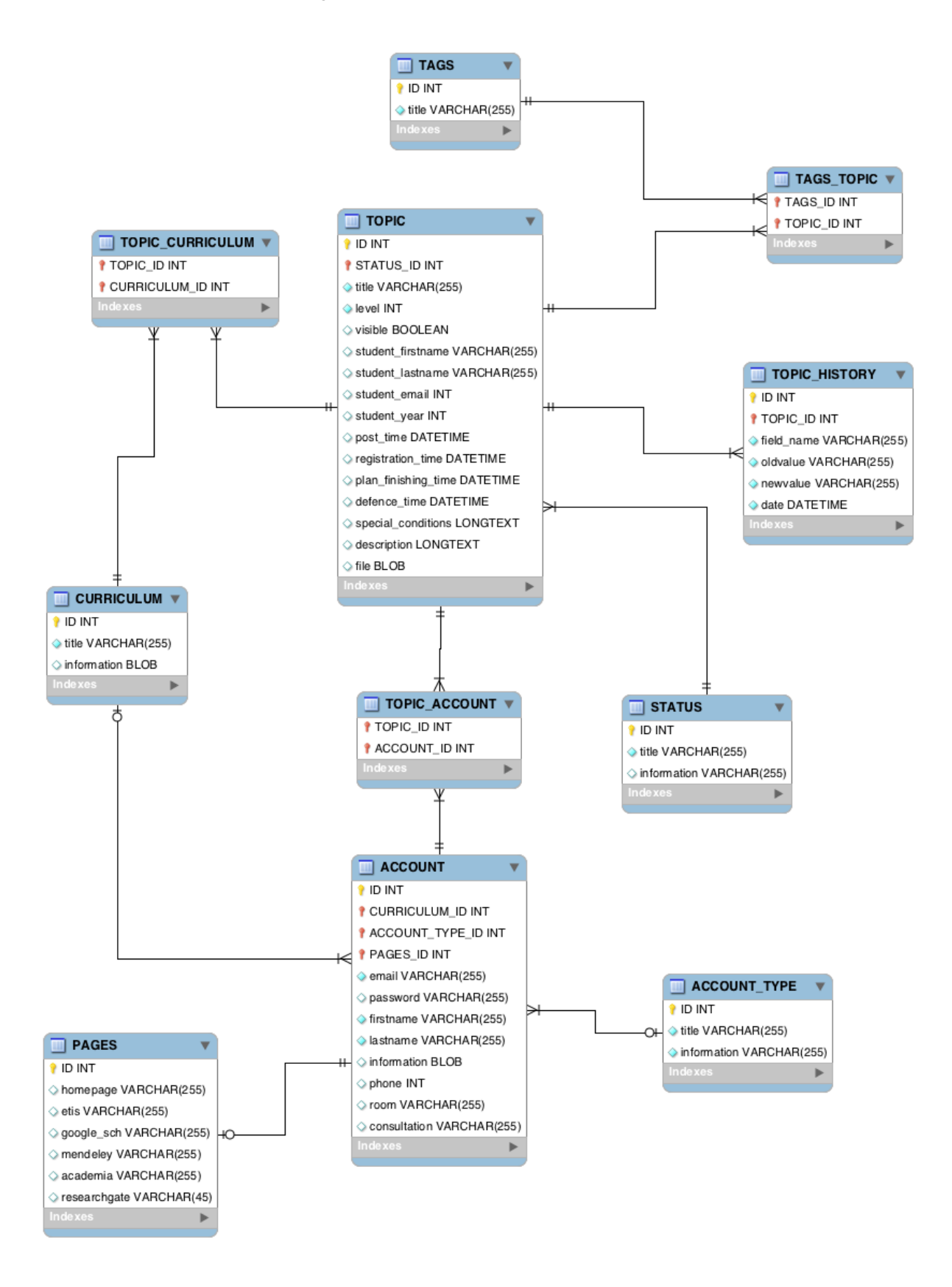